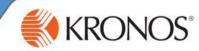

As an employee using the web to record your time, you are required to log in to Kronos with a user name and password to perform functions such as clocking in and out for each shift, attesting to uninterrupted meal breaks, and reviewing and approving your time on a daily or pay period basis.

| Punching in at the beginning of a sh                                           | nift                                                                                                    | KRONOS*                                                                                                    |                                                                                                    |
|--------------------------------------------------------------------------------|----------------------------------------------------------------------------------------------------|----------------------------------------------------------------------------------------------------|----------------------------------------------------------------------------------------------------|
| 1 Access Kronos from the B-line.                                               |                                                                                                    | User Name<br>Password                                                                                                    | Workforce Central <sup>®</sup> Version 80.14                                                                                                    |
| 2 Enter your login credentials. Your Use the same as your network login. (i.e. |                                                                                                    | I be                                                                                                    | A - 4 - 2 (december of a december of a |
| 3 Click the arrow or press the Enter key                                       |                                                                                                    | RONOS' Employee Test<br>Sign Out                                                                                                    |                                                                                                    |
| 4 Access My Information > My Times                                             | MyTime                                                                                                    | Information         Rate           sStamp         ~           21/2017 10:33:29 AM (GMT -06:00) Central Time           Image: Stamp Control of Control of Con |                                                                                                    |
| 5 Click the applicable puncher to clock                                        | out.                                                                                                    | Transfer  Punch In  Punch Out                                                                                                    |                                                                                                    |
| 6 If applicable, select a language and c                                       |                                                                                                    |                                                                                                    | Hy Information     MyTimeStamp     MyTimeStamp     Information     Information     Information     Information     Information                                                                                                    |
| 7 If applicable, respond to questions by                                       | r selecting <b>Yes</b> or <b>No</b> .                                                                                                    |                                                                                                    | O Purch Out                                                                                                    |
| 8 Click <b>Submit</b> .                                                        |                                                                                                    |                                                                                                    | Meal Break Did you receive your full, uninterrupted meal break? Yes No                                                                                                    |
| 9 After successfully submitting respons                                        |                                                                                                    |                                                                                                    | Salamb                                                                                                    |
|                                                                                | KRONOS Employee Test                                                                                                    |                                                                                                    |                                                                                                    |
|                                                                                | My Information      A     My Information      ✓                                                                                                    |                                                                                                    |                                                                                                    |
|                                                                                |                                                                                                    | 6                                                                                                    |                                                                                                    |
|                                                                                | 11/21/2017 1:06:12 PM (GMT -06:00) Central<br>Test, Employee<br>Punch Time: 11/21/2017 1:05PM<br>Punch Created<br>Meal Break: Yes<br>Previous Pay Period Approval: Later | Time                                                                                                    |                                                                                                    |
|                                                                                |                                                                                                    | ☐ Transfer                                                                                                    |                                                                                                    |
|                                                                                |                                                                                                    | Punch In     Punch Out                                                                                                    |                                                                                                    |
|                                                                                |                                                                                                    |                                                                                                    |                                                                                                    |

## Reviewing and Approving Time

## Timekeeping tasks for employees

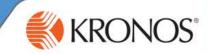

## Reviewing and approving your time

Access **ATK Time Review** on the main screen of your Kronos login page.

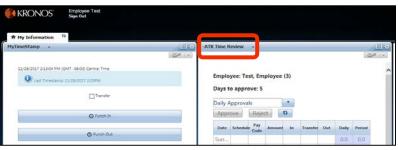

2 From the time period drop-down list, select the applicable period for review.

## Note:

If you select Daily Approvals, click the row of the date that you want to review.

All time must be approved by the end of each pay period.

| rk Time R                               | eview              | -        |       |     |          |     |       |        |  | ¢ |
|-----------------------------------------|--------------------|----------|-------|-----|----------|-----|-------|--------|--|---|
|                                         |                    |          |       |     |          |     |       | E      |  |   |
|                                         |                    |          |       |     |          |     |       |        |  |   |
| Emplo                                   | yee: To            | est, Emp | loyee | (3) |          |     |       |        |  | í |
| Davs t                                  | Days to approve: 5 |          |       |     |          |     |       |        |  |   |
|                                         |                    |          |       |     |          |     |       |        |  |   |
| Daily A                                 | Daily Approvals    |          |       |     | )        |     |       |        |  |   |
| Older Pay Period<br>Previous Pay Period |                    |          |       |     |          |     |       |        |  |   |
|                                         |                    |          |       |     |          |     |       |        |  |   |
|                                         |                    | y Period | ount  | In  | Transfer | Out | Daily | Period |  |   |
| Daily<br>Sun                            | / Appro            | ovals    |       |     |          |     | 0.0   | 0.0    |  |   |
| Mo                                      |                    |          |       |     |          |     | 0.0   | 0.0    |  |   |
| Tue                                     |                    |          |       |     |          |     | 0.0   | 0.0    |  |   |
| We                                      | 7:0                | This     | 1.0   |     |          |     | 0.0   | 0.0    |  |   |
| Thu                                     |                    |          |       |     |          |     | 0.0   | 0.0    |  |   |

| 3 | After reviewing the information, select the Audits tab and review changes fo |
|---|------------------------------------------------------------------------------|
|   | the selected period.                                                         |

| 4 | After reviewing the information, select the <b>Totals</b> tab and review totals for the |
|---|-----------------------------------------------------------------------------------------|
|   | selected period.                                                                        |

| revious Pay Period       | <ul> <li>(Approved)</li> </ul> | Approve Reject 🕻 |
|--------------------------|--------------------------------|------------------|
| Date                     | Schedule                       | Pay Code         |
| Mon 12/29                | 11:15AM-2:30PM                 |                  |
| Tue 12/30                |                                |                  |
| Timecard Totals Pay Code |                                | Amount           |
| Regular                  |                                | 7:00             |
| Evening                  |                                | 1:00             |
| Unapproved OT            |                                | 1:00             |
|                          |                                |                  |

5 After the review, select **Approve** or **Reject**.

- If you select Approve, if applicable read the statement and click Submit.
- If you select **Reject**, select a reason from the list and click **Submit**.

| Approve Reject 1                                                                                                    |  |  |  |  |  |
|----------------------------------------------------------------------------------------------------|--|--|--|--|--|
| Approve Timecard                                                                                                    |  |  |  |  |  |
| I certify that I have recorded all of my time worked and that each of my time<br>entries is accurate. I certify that my company provided me with the<br>opportunity to take meal periods consistent with its policy |  |  |  |  |  |
| Submit Cancel                                                                                                    |  |  |  |  |  |

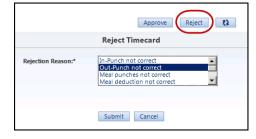

6 When finished, log off of the application.